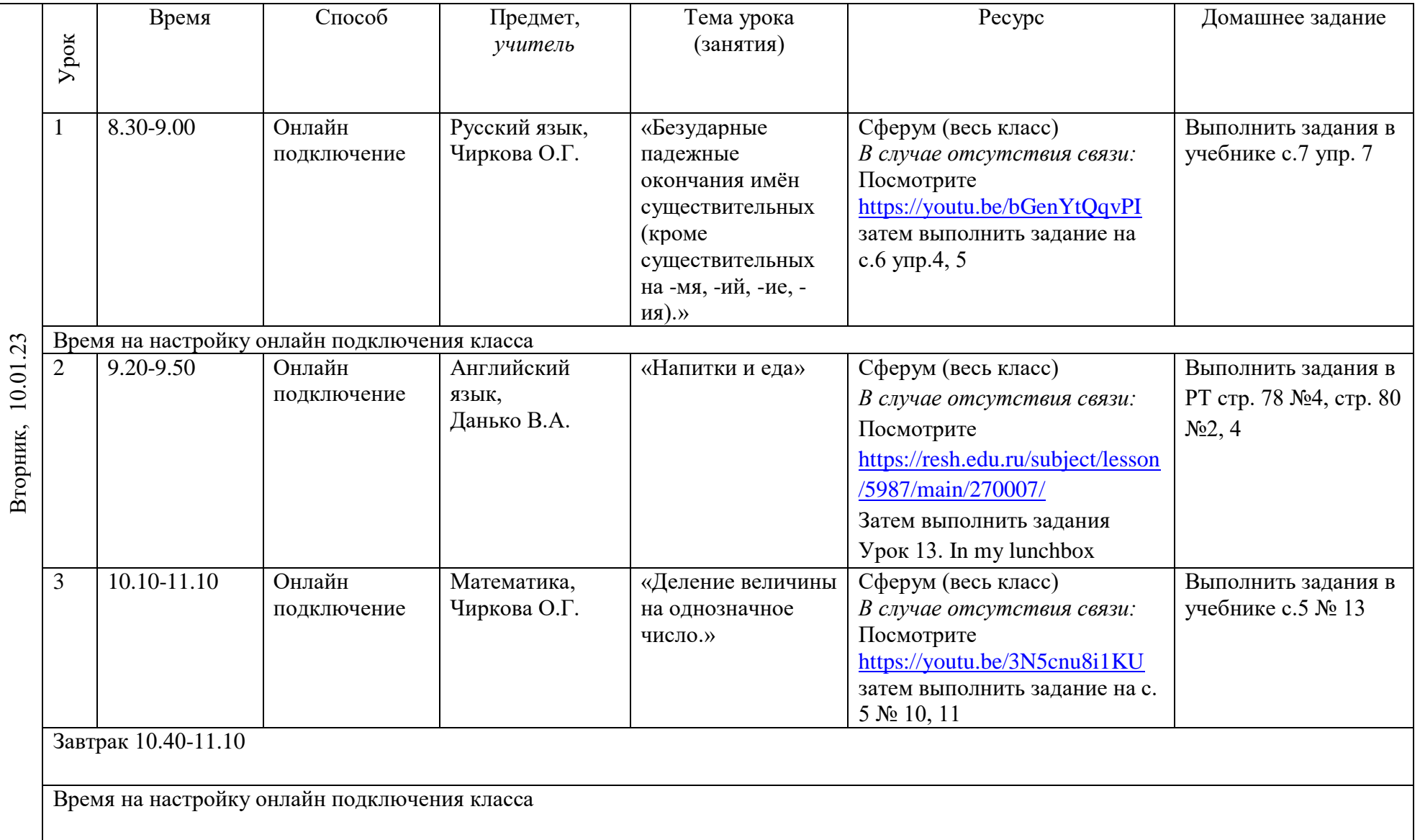

## Расписание занятий для 4 «В» класса на 10.01.23

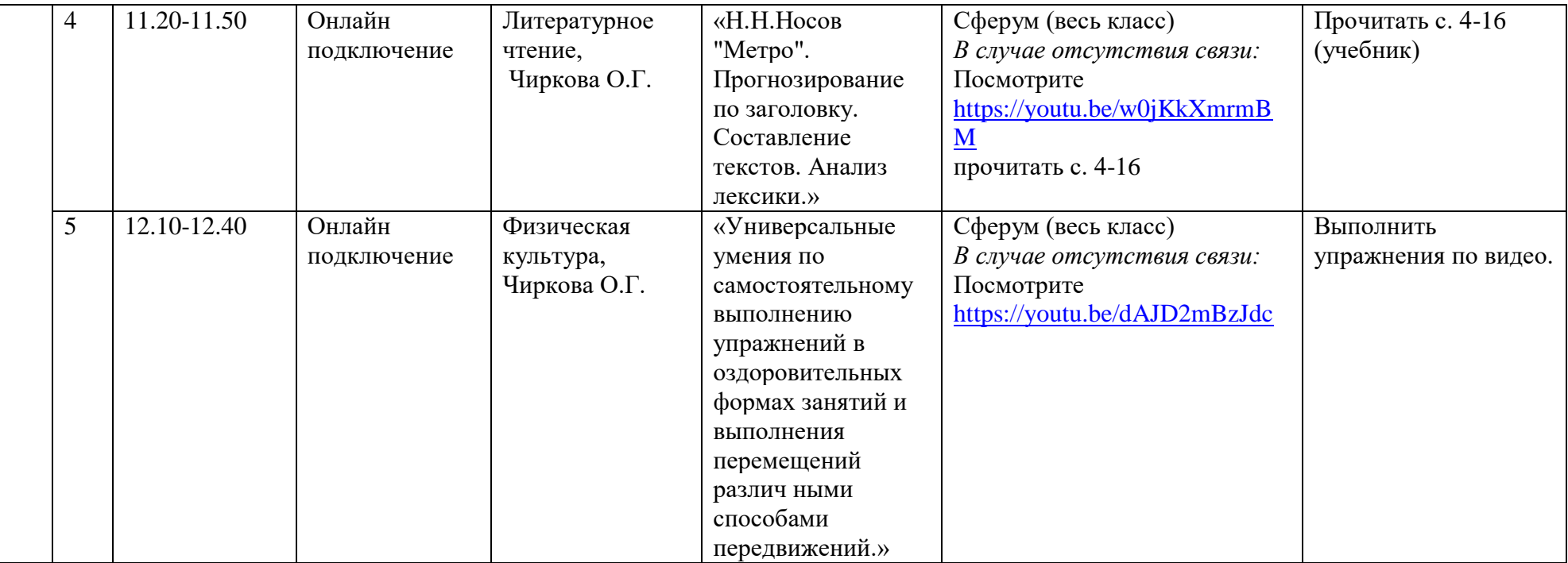